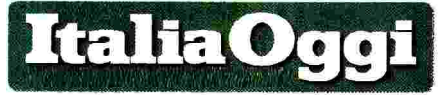

La Consulta censura la norma che preclude il blocco degli stipendi. Niente effetti retroattivi

## Contratto, arriva un aiutin Trattative dal 2016, incognita sulla nuova struttura salariale

## DI CARLO FORTE

a norma che blocca i rinnovi dei contratti dei pubblici dipendenti è incostituzionale. Ma l'incostituzionalità vale a partire da adesso. E dunque, nulla è dovuto per il passato. Con uno scarno comunicato, emesso il 24 giugno scorso, la Corte costituzionale ha reso nota la sua decisione sulla questione del blocco dei contratti dei dipendenti pubblici (si veda ItaliaOggi di mercoledì scorso). Che ha alleggerito il potere di acquisto delle busta paga dei lavoratori della pubblica amministrazione, mediamente, di circa l'8%. Si tratta di circa 3 milioni e 360mila persone.

Tra queste, poco più di un milione sono i lavorato-<br>ri della scuola: 1.009.340 addetti. I docenti di ruolo sono  $670.136$ , i supplenti annuali<br> $14.405$ , quelli con contratto<br>fino al  $30$  giugno  $103.767$ . I rimanenti appartengono al personale Ata e al personale educativo.

Il contratto della scuola è bloccato dal 2009. E il legislatore ha disposto anche la cancellazione dell'utilità di 4 anni ai fini della progressione retributiva di anzianità: 2010, 2011, 2012 e 2013. Il 2010 è stato recuperato dall'allora governo<br>Berlusconi, con un provvedimento che ha rifinanziato la progressione di carriera utilizzando fondi derivanti dai tagli. Il 2011 e il 2012,

invece, sono stati recuperati grazie ad accordi tra i sindacati Cisl. Uil. Snals e Gilda (la Cgil non li ha firmati) e il governo. In questo caso i soldi sono stati presi in buona parte dal fondo di istituto. Il 2013, infine, è tuttora inutile ai fini della progressione di recupero dell'inflazione doanzianità. E ciò comporta, mediamente, una perdita di 1000 euro netti una tantum in busta paga.

A ciò va aggiunta la perdita salariale derivante dal mancato recupero dell'inflazione: - 0,7% nel 2009; - 1,6% nel 2010; -2,7% nel 2011; - 3% nel 2012; - 1,1 % nel 2013 e -0.2% nel 2014. In tutto la perdita salariale lorda, legata all'andamento dell'inflazione, ammonta al 9,3%, dal quale va detratta l'indennità di vacanza contrattuale che è bloccata dal 2012.

Considerato che l'importo dell'indennità è pari al 50% del tasso di inflazione programmato, fino al 2012, dovrebbe essere stata recuperata la metà della perdita del potere di acquisto dei salari. E quindi, ad oggi, la perdita secca, per il lavoratori della scuola, ammonterebbe al 5,3%. Perdita alla quale va sommato l'effetto del ritardo di una anno

della progressione di anzianità derivante dal mancato recupero del  $2013.$ 

Fin qui gli effetti del mancato rinnovo del contratto.

Secondo alcune stime, il mero

vrebbe costare all'erario circa 3 miliardi l'anno. Per la scuola, dunque, la copertura finanziaria non dovrebbe essere inferiore al miliardo

Quanto alla sentenza della Consulta, al momento non è stato reso noto il ragionamento che è stato adottato per strutturare la decisione. Le motivazioni, infatti, non sono state ancora rese note. Ma è facile intuire che i pilastri su cui si fonda la pronuncia siano, da una parte, l'articolo, 36 della Carta, il quale contiene il cosiddetto principio della retribuzione sufficiente. E dall'altra parte, l'articolo 81, che adesso prevede il pareggio di bilancio. La decisione,

infatti, sembrerebbe mediare tra la necessità di non impoverire ulteriormente i lavoratori pubblici. Che a parità di prestazione percepiscono, di fatto, una retribuzione inferiore a causa del salari alla perdita del potere d'acquisto dovuta all'inflazione. È l'ulteriore necessità di non far saltare i conti pubblici

30-06-2015

42 1

Di qui l'applicazione non retroattiva della decisione, come precisa la Corte, che «ha dichiarato, con decorrenza dalla pubblicazione della sentenza, l'illegittimità costituzionale sopravvenuta del regime del blocco della contrattazione collettiva per il lavoro pubblico, quale risultante dalle norme impugnate e da quelle che lo hanno prorogato».

Resta da vedere come farà il governo a trovare i soldi per i rinnovi, dopo avere impegnato 3 miliardi per il disegno di legge sulla scuola, solo in parte destinati alle assunzioni. Oltre tutto, solo 200 milioni potrebbero essere stornati per finanziare il rinnovo. Perché solo questi sono destinati alle retribuzioni dei docenti (il cosiddetto merito). L'altra incognita è come il governo intenda concepire il rinnovo: in che percentuale<br>il recupero dell'inflazione e quanto invece al merito?

Non è affatto escluso infatti che l'avvio delle trattative, presumibilmente nel 2016, dopo la prossima legge di stabilità che dovrà stanziare i fondi, sia l'occasione per la revisione anche della struttura retributiva, con un maggior ancoraggio a produttività e valutazione. Alcune dichiarazioni di esponenti mancato adeguamento dei dell'esecutivo già vanno in questa direzione.

 $\bullet$  Riproduzione riservata-

Ad oggi, la perdita per il lavoratori della scuola del blocco del contratto ammonterebbe al 5,3%. Perdita alla quale va sommato l'effetto del ritardo di un anno della progressione di anzianità derivante dal mancato recupero del 2013